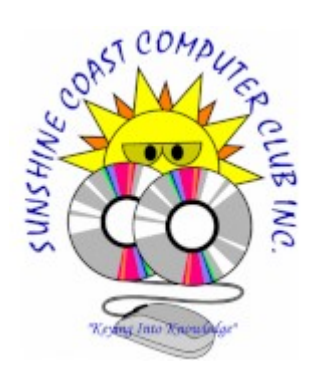

 $B$ its  $\mathcal{N}$   $B$  y tes

*[SCCC Inc.](https://sccc.org.au/) Weekly Magazine*

Submit an article, tech tip, interesting content, or members items for sale to the **[Editor](mailto:editor@sccc.org.au)**

**(4th January 2021 Issue)**

[Bits'N'Bytes Library](https://sccc.org.au/bnb/) [2021 AGM Notice, and Nomination Form](https://sccc.org.au/wp-content/uploads/2020/12/2021-AGM-NOMINATION-AND-PROXY-FORM-A4.pdf) [Membership Application](http://sccc.org.au/wp-content/uploads/2018/02/APPLICATION-FOR-MEMBERSHIP-23-FEB-18-.pdf)

## *From The President, Peter Daley*

This is the first issue of the club's new **"Weekly Bits'N'Bytes"** Magazine. Part of a fresh start for the club in the new year. Members are welcome to submit an article, tech tip, interesting content or advertise items for sale. Suggestions on how to improve the magazine are also welcome.

### *Caloundra and Buderim Venues Opening!*

The first meetings for the year will be at the Caloundra Community Hall on Sat 16 Jan 21 starting at 9.00 am, and the Buderim Good Life Centre on Thu 28 Jan 21 starting at 1.00 pm. During Covid with more people staying at home, the incidence and sophistication of scams increased significantly. The opening tutorials at both Caloundra and Buderim will be on how to greatly improve your online security for financial transactions. Notes will be provided and members of the public are welcome to attend.

### **The door prize for both venues will be a live boot USB drive, with a security tested version of the latest Linux Mint OS.**

Look forward to seeing you there.

## *What's On, This Week's Highlights!*

### **Android Tablet and Phone Group "Google Meet" will be on Thu 7 Jan 21 at 1.00 pm.**

If you need help using Google Meet, read this set up guide **-** <https://sccc.org.au/virtual-android-group-meetings>

Join in the conversation here -<https://meet.google.com/nfz-yyfo-wve> If you have issues connecting or joining the meeting, email the group leader Nevil Eyre. [astroham@gmail.com](mailto:astroham@gmail.com)

#### **SCCC Video Q and A Talky Meet will be on Sat 9 Jan 21 at 2.00 pm.**

The **Video Q and A meet uses "Talky"**. To join this meeting send an email to [meetingopeningsurvey@sccc.org.au](mailto:%20%20%20%20%20%20%20%20%20%20%20%20%20%20%20%20%20%20meetingopeningsurvey@sccc.org.au)

A return email you will be provided with a link to the official SCCC chat room, plus instructions on how to set up, and use Talky.

## *Featured Article*

### **Using Key Generators, and Cracks is just plain stupid! By Peter Daley**

I have done numerous tutorials over the year in the club pointing out that using a software product key generator or a software crack to make illegal use of software is just plain stupid. Firstly a person using these illegal tools are leaving themselves open to legal action. There is no doubt they are breaking the law. Secondly, key generators and software cracks are very likely to be infected with a virus or rootkit. Rootkits are far more stealthy than your average virus.

This sort of malicious software can place keyboard loggers onto a computer and record all the person's user names and passwords for banking, email, social networking sites and ISP accounts. These malicious tools can also be used to steal confidential information that is stored on the computer.

If anyone has encouraged a person to use one of these tools they have done them a great disfavour. If a person is using a computer for financial transactions of any kind and have used one of these tools, they are taking a big risk. I would suggest they back up all their important files and re-install their operating system. After they have done this, secure the new installation with a good firewall, anti-virus and anti-spyware program.

I would suggest they change all their banking account and log in account passwords etc. If you are going to the trouble to create a new password, make sure it is actually going to protect you. Read my article, on [how to](https://sccc.org.au/archives/1579) [create good secure password](https://sccc.org.au/archives/1579).

The Windows Operating system can only be used on the computer it was purchased with and can not be installed on any other computer. If you have a legal version of Windows installed on your computer, you can constantly update it with the latest security patches. This means that legal patched versions of Windows are far more secure than a cracked illegal version. A pirated version of Windows is far more likely to have a virus, spyware or rootkit on it immediately upon installation, plus it can not be updated.

This is one of the reasons so many machines were compromised by the Downup virus. These Windows machines did not have the latest Windows patches on them. One, because people did not install Windows updates regularly or they were using an illegal version. They probably have seen themselves as being smart using the illegal version to save themselves a couple of hundred dollars, but if they are doing any logging into financial sites or have important information on the computer, the bad guys probably have recorded it.

If the commercial software does the job better than anything else, buy it or alternatively look for a free legal software program that can do the job. There is just so much free legal software available that can do just about any job you could possibly need.

# *Weekly Tech Tip*

### **Print Screen Key and Its Use** - **By Jean Lear**

The Print Screen Key may appear differently depending on the manufacturer of the keyboard. (Prt Sc / Print Screen) The standard position is at the upper right hand corner of the keyboard. When pressed, the key sends the current screen image to the computer clipboard.(the invisible holding area for content that is copied). Open a program (Word pad, MS Word document, Open Office Writer, E mail, graphics program etc) and place the cursor where the copy is to appear. Use the keyboard,  $Ctrl + V$  (or Edit > Paste) to paste the screenshot into your open document.

If required, do another Print Screen and paste that also into the document. This action can be completed as many times as necessary to record all actions taken. Only one Print Screen can be held on the Clip Board at the one time. It is possible to print from the document if not required for future use. Save (Ctrl  $+$  S) (or File  $>$  Save) the document if required for future reference. It is possible to copy the print screen document to a flash drive to bring it to a Club Meeting to help explain some action that is taking place on your computer at home, and seek help or an explanation with a problem.

Clicking the Alt Key and the Print Screen Key together will copy only the current active window from the screen. As previously, paste copy to a document.

Computers without an additional program installed will only keep the last copied item on the clipboard. Paste the copy to clear the clipboard before doing the next Print Screen or copy. If the copy is not pasted the next Print Screen will cover the one currently saved.

There are programs available (generally at a cost) that will print directly to a printer after using the Print Screen key.

# *News Flash, Latest Good, Bad and Ugly Technology Reports!*

## **6 Dec 20 - Structural batteries : Shaping the future of energy efficiency**

### **Extracts:**

Batteries in electric vehicles and electronic devices make up a very large proportion of the overall mass. That's a problem. Especially if your vehicle is a plane! But what if you did not need to bolt the batteries to any part of the bodywork at all? What if the bodywork itself provided all the energy the car needed?

<https://www.youtube.com/watch?v=qk1TTXhdt70>

# *Weekly Laugh*

Adorable dog does its own exercise routine!

<https://www.facebook.com/DailyMail/videos/1571435336397775/>

# *New Gadget and Technology Reviews*

## **10 Dec 20 - In Summer Do Not Use a Smartphone as a Dashcam or GPS - by Ray Shaw**

### **Extracts:**

Why? In summer the inside temperature of a locked car can exceed 85°C when the outside temperature is only 35°. BTW humans begin to meltdown at a 41.5° core temperature and roast lamb is medium done at 65°. In summer, temperature has a profound effect on the performance and longevity of a smartphone. The operating temperature of most smartphones is 0-35°.

Why? The melting point for the hot- melt adhesive is about 80° – the heat from a hairdryer. Hot melt adhesive holds the front glass and the battery in place. In summer the battery expands, pushing upwards, forcing the glass outwards destroying any semblance of water resistance. A dedicated GPS or Dashcam does not use hotmelt adhesive. The usual operating temperature of the smartphone battery is 40-50°. In summer it reaches a lot higher.

<https://www.gadgetguy.com.au/in-summer-dont-use-a-smartphone-as-a-dashcam-or-gps/>

## *Scam Watch*

## *Click here, to download your free club guide on ["Security Basics"](https://sccc.org.au/wp-content/uploads/2017/09/Security-Basics.pdf).*

Do not let scams sneak under your radar! Stay one step ahead of the scammers by following Scamwatch on Twitter *[https://twitter.com/Scamwatch\\_gov](https://twitter.com/Scamwatch_gov)*

# *Product Recalls*

(Although not computer related this item is included due to the popularity of goods sold by Aldi stores. It may be in households of members and pose a danger to members.)

## **ALDI Stores (a Limited Partnership) — Easy Home - Multicyclonic Vacuum Cleaner**

### **PRA No. - 2020/18731 Date published - 23 Dec 20**

Product description - Easy Home - Multicyclonic Vacuum Cleaner Corded bagless vacuum cleaner blue or red BVC-KPA24 / 700175 or VCK24 / 702119 printed on the rating label located on the underside of the appliance. The website below contains photographs of the Vacuum Cleaner. The vacuum's motor may overheat when the dust filter is blocked, which can result in a fire.

[https://www.productsafety.gov.au/recall/aldi-stores-a-limited-partnership-easy-home-multicyclonic-vacuum](https://www.productsafety.gov.au/recall/aldi-stores-a-limited-partnership-easy-home-multicyclonic-vacuum-cleaner)[cleaner](https://www.productsafety.gov.au/recall/aldi-stores-a-limited-partnership-easy-home-multicyclonic-vacuum-cleaner)

## *Q and A*

**Send your technical questions to** - [Tech-Questions@sccc.org.au](mailto:%20Tech-Questions@sccc.org.au)

## *Items For Sale*

### *Club items for sale:*

#### **Stack able brown coloured dinning / cafe plastic chairs with metal legs.**

Will sell individually, or in lots, 54 available. Great for Christmas, Birthdays, and BBQs.

Price: \$15 each

#### **Evocept 6x multi multi DVD burner**

Price \$160

### **High Quality LP Turntable For Sale**

Micro Seiki BL-91 belt drive HiFi LP record turn table with Regar RB 600 tone arm, Denon 103 Moving Coil Cartridge, and Musical Fidelity X-LP phono amp, all in good condition.

Price: \$2990

### *Members items for sale: (Items will be published for three weeks.)*

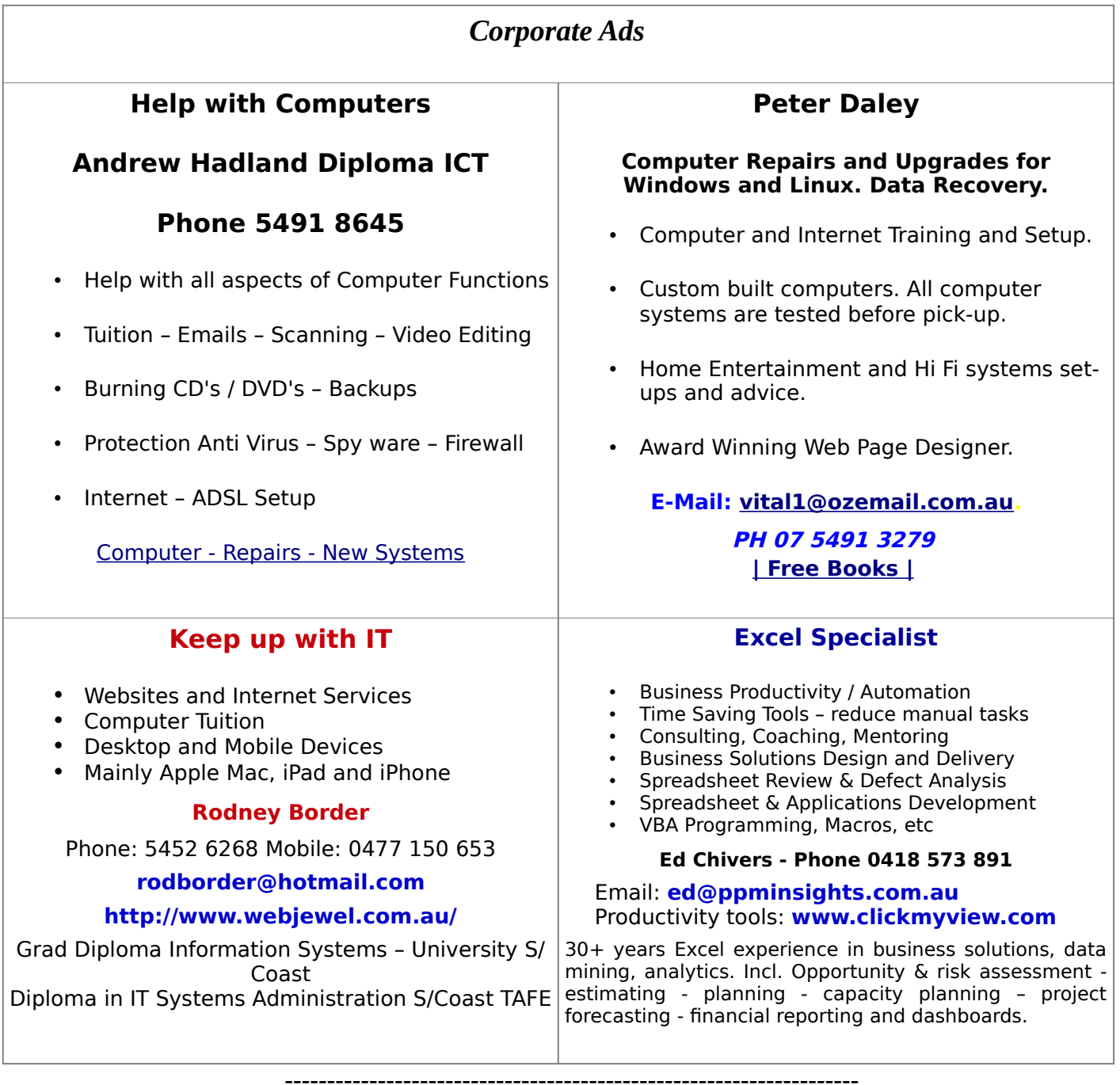

**Disclaimer:** Although articles in this newsletter are checked for content, no warranty can be given for any loss resulting from the use of material in the newsletter. Articles and advertisements are printed in good faith and views and opinions are not necessarily those held by SCCC Inc.